Информация о владельце: ФИО: Локтионова Оксана Геннадьевна **МИНОБРНАУКИ РОССИИ** Должность: проректор по учебной работе Дата подписани раз недва на Марковательное биоджетное образовательное 0b817ca911e6668abb13a5d426d39e5f1YHDG冰少别和\$BHICIUSTO Образования «Юго-Западный государственный университет»  $(IO3<sub>ry</sub>)$ 

Документ подписан простой электронной подписью

Кафедра программной инженерии

**УТВЕРЖДАЮ** 

Проректор по учебной работе О.Г. Локтионова 2019 г.  $49803$ 

# РЕШЕНИЕ СИСТЕМЫ ДИФФЕРЕНЦИАЛЬНЫХ УРАВНЕНИЙ МЕТОДОМ РУНГЕ-КУТТЫ

Методические указания к лабораторной работе №10 по дисциплине «Вычислительная математика» направлений подготовки 09.03.01 «Информатика и вычислительная техника» и 09.03.04 «Программная инженерия»

УДК 519.6

# Составители Е.П. Кочура, В.М. Буторин

#### Рецензент

Кандидат технических наук, доцент кафедры программной инженерии И.Н. Ефремова

Решение системы дифференциальных уравнений методом Рунге-Кутты: методические указания к лабораторной работе №10 по дисциплине «Вычислительная математика» для студентов направлений подготовки 09.03.01 «Информатика и вычислительная техника» и 09.03.04 «Программная инженерия» / Юго-Зап. гос. унт; сост. Е.П. Кочура, В.М. Буторин. Курск, 2019. 14 с.

теме теоретические сведения  $\Pi$ <sup>O</sup> Содержит краткие лабораторной работы, цель выполнения работы, задание, пример выполнения лабораторной работы, требования к составлению отчета, список контрольных вопросов, таблицу индивидуальных заданий.

направлений ПОДГОТОВКИ студентов Предназначено ДЛЯ 09.03.01 «Информатика и вычислительная техника» и 09.03.04 «Программная инженерия».

Текст печатается в авторской редакции.

Подписано в печать 04.03.19. Формат 60х84 1/16. Усл. печ. л. 0,81. Уч.-изд. л. 0,74. Тираж 100 экз. Заказ Лиу Бесплатно.

> Юго-Западный государственный университет 305040, Курск, ул.50 лет Октября, 94.

### ЛАБОРАТОРНАЯ РАБОТА №10

## РЕШЕНИЕ СИСТЕМЫ ДИФФЕРЕНЦИАЛЬНЫХ УРАВНЕНИЙ МЕТОДОМ РУНГЕ-КУТТЫ

### **I. ЦЕЛЬ РАБОТЫ**

 $1_{\cdot}$ Изучение определений основных  $\mathbf{M}$ положений теории дифференциальных уравнений.

2. Изучение основных численных методов решения задачи Коши.

 $3<sub>1</sub>$ Изучение Рунге-Кутты метолов решения системы дифференциальных уравнений.

4. Разработка алгоритма, программы и решение на ЭВМ системы дифференциальных уравнений методом Рунге-Кутты.

## **II. КРАТКИЕ ТЕОРЕТИЧЕСКИЕ ПОЛОЖЕНИЯ**

1. Основные понятия. Задача Коши. Обыкновенным дифференциальным уравнением называется уравнение, которое содержит производные от искомой функции  $y(x)$ :

 $F(x, y, y',..., y^{(n)}) = 0,$  $(2.1)$ 

где х - независимая переменная, (n) - порядок производной. Наивысший входящий уравнение  $(2.1)$  $\mathbf{B}$ называется порядком ПОРЯДОК  $n_{\rm *}$ дифференциального уравнения.

Общее решение дифференциального уравнения имеет вид:

 $y = \varphi(x, c_1, c_2, ..., c_n),$ 

 $(2.2)$ 

где с<sub>1</sub>, с<sub>2</sub>, ..., с<sub>п</sub> - произвольные постоянные. Их количество определяется порядком уравнения.

Если значения с<sub>1</sub>, с<sub>2</sub>, ..., с<sub>n</sub> известны и соответственно равны с<sub>1</sub><sup>(0)</sup>, с<sub>2</sub><sup>(0)</sup>, ..., с<sub>n</sub><sup>(0)</sup>, то из (2.2) получаем частное решение:

 $y = \varphi(x, c_1^{(0)}, c_2^{(0)}, ..., c_n^{(0)}).$ 

Значения  $c_1^{(0)}, c_2^{(0)},...,c_n^{(0)}$  определяются из условий, которые называются дополнительными условиями для уравнения (2.1).

Графики частных решений называются интегральными кривыми для данного дифференциального уравнения. Общее решение можно представить в виде семейства интегральных кривых.

Если дополнительные условия задаются в одной точке, то такая задача называется задачей Коши. Дополнительные условия в задачи Коши называются начальными условиями, а точка х=хо, в которой они задаются начальной точкой

Если дополнительные условия задаются в двух точках а и b - "краях" отрезка [а,b], где ищется решение, то такая задача называется краевой задачей. Дифференциальное уравнение первого порядка:

$$
y'(x) = f(x, y(x)), \qquad x \in [a, b];
$$
 (2.4)

при заданных начальных условиях  $y(x_0) = y_0$  называется задачей Коши для дифференциального уравнения первого порядка.

Если мы имеем систему дифференциальных уравнений первого порядка, то задачу Коши удобно записать в векторной форме:

$$
\begin{aligned} \n\vec{y}'(x) &= \hat{f}(x, \vec{y}(x)), \\ \n\vec{y}(x_0) &= \vec{y}_0. \n\end{aligned} \tag{2.5}
$$

#### 2. Методы Эйлера для решения задачи Коши

#### 2.1 Метод Эйлера первого порядка точности

В методе Эйлера решение уравнения (2.4) представляется следующим образом:

$$
y_{i+1} = y_i + f(x_i, y_i)h, \qquad i = 0, 1, 2, \dots
$$
 (2.6)

где  $x_i = x_0 + ih$ ,  $x_0$  - начальная точка,  $h = x_{i+1} - x_i$  - шаг между узлами  $x_i$  и  $x_{i+1}$ ,  $y_i = y(x_i)$  - значение искомой функции  $y(x)$  в узле  $X_i$ ,  $y_{i+1} = y(x_{i+1}) = y(x_i + h)$ . При i=0 имеем:

$$
y_1 = y_0 + f(x_0, y_0)h, \tag{2.7}
$$

где  $v_0 = v(x_0)$  - начальное значение искомой функции  $v(x)$ .

Абсолютная погрешность метода Эйлера на n шаге равна:

 $R_n \leq c_1 R_0 + c_2 h$ ,

где с<sub>1</sub> и с<sub>2</sub> - константы, R<sub>0</sub> - погрешность начального приближения. Согласно (2.8) метода Эйлера имеет первый порядок точности.

#### 2.2 Модификации метода Эйлера второго порядка точности

а) метод трапеции. В этом методе решение имеет вид:

$$
y_{i+1} = y_i + (h/2)[f(x_i, y_i) + f(x_{i+1}, y_{i+1})].
$$
\n(2.9)

Этот метод неявный, т.к. для определения значений  $v_{i+1}$  необходимо решать нелинейное уравнение (2.9). Метод трапеций имеет второй порядок точности по $h$ .

б) метод Эйлера-Коши. Данный метод является прямым методом второго порядка точности:

$$
y_{i+1} = y_i + (h/2)[f(x_i, y_i) + f(x_{i+1}, y_i + hf(x_i, y_i))].
$$
\n(2.10)

 $(2.8)$ 

#### в) усовершенствованный метод Эйлера второго порядка точности:

 $y_{i+1} = y_i + hf[x_i + (h/2), y_i + (h/2)f(x_i, y_i)].$  $(2.11)$ 

### 3. Методы Рунге-Кутты для задачи Коши

а) расчетам формулы метода Рунге-Кутты второго порядка точности имеют следующий вид:

$$
y_{i+1} = y_i + h \cdot k, \qquad k = \sum_{j=1}^{2} c_j k^{(j)};
$$
  
\n
$$
k^{(1)} = f(x_i, y_i), \qquad k^{(2)} = f(x_i + \alpha h, y_i + h(k^1 / \alpha));
$$
  
\n
$$
c_1 = \frac{1}{2} \alpha, \qquad c_2 = 1 - \frac{1}{2} \alpha, \qquad 0 < \alpha \le 1.
$$
\n(2.12)

Данный метод является двух этапным. Вначале вычисляется значение  $k^{(1)}$ , а затем значения  $k^{(2)}$ .

При  $\alpha=1$  формулы (2.12) дают метод Эйлера-Коши, при  $\alpha=1/2$  усовершенствованный метод Эйлера.

б) метод Рунге-Кутты четвертого порядка точности. Наиболее известным из методов Рунге-Кутты является классический 4-этапный метод четвертого порядка точности:

$$
y_{i+1} = y_i + h \cdot k_i, \qquad k_i = \frac{1}{6} (k_i^{(1)} + 2k_i^{(2)} + 2k_i^{(3)} + k_i^{(4)});
$$
  
\n
$$
k_i^{(1)} = f(x_i, y_i), \qquad k_i^{(2)} = f(x_i + \frac{h}{2}, y_i + \frac{h}{2}k_i^{(1)}),
$$
  
\n
$$
k_i^{(3)} = f(x_i + \frac{h}{2}, y_i + \frac{h}{2}k_i^{(2)}), \qquad k_i^{(4)} = f(x_i + h, y_i + hk_i^{(3)}).
$$
\n(2.13)

Этот метод прост и эффективен, когда отрезок  $[x_0, x_n]$  не очень велик.

## в) метод Рунге-Кутты четвертого порядка точности для системы из 2-х уравнений. Имеется система из двух дифференциальных уравнений:

 $y'(x) = f(x, y(x), z(x))$ 

 $Z'(x) = \varphi(x, y(x), z(x)).$ 

Расчетные формулы для вычисления значений функции y(x) и z(x) имеют следующий вид:

$$
y_{i+1} = y_i + \frac{h}{6} (k_i^{(1)} + 2k_i^{(2)} + 2k_i^{(3)} + k_i^{(4)}),
$$
  
\n
$$
z_{i+1} = z_i + \frac{h}{6} (q_i^{(1)} + 2q_i^{(2)} + 2q_i^{(3)} + q_i^{(4)});
$$
\n(2.15)

где

$$
k_{i}^{(1)} = f(x_{i}, y_{i}, z_{i}),
$$
  
\n
$$
k_{i}^{(2)} = f(x_{i} + \frac{h}{2}, y_{i} + \frac{h}{2}k_{i}^{(1)}, z_{i} + \frac{h}{2}q_{i}^{(1)}),
$$
  
\n
$$
k_{i}^{(3)} = f(x_{i} + \frac{h}{2}, y_{i} + \frac{h}{2}k_{i}^{(2)}, z_{i} + \frac{h}{2}q_{i}^{(2)}),
$$
  
\n
$$
k_{i}^{(4)} = f(x_{i} + h, y_{i} + hk_{i}^{(3)}, z_{i} + hq_{i}^{(3)}),
$$
  
\n
$$
q_{i}^{(1)} = \varphi(x_{i}, y_{i}, z_{i});
$$
  
\n
$$
q_{i}^{(2)} = \varphi(x_{i} + \frac{h}{2}, y_{i} + \frac{h}{2}k_{i}^{(1)}, z_{i} + \frac{h}{2}q_{i}^{(1)});
$$
  
\n
$$
q_{i}^{(3)} = \varphi(x_{i} + \frac{h}{2}, y_{i} + \frac{h}{2}k_{i}^{(2)}, z_{i} + \frac{h}{2}q_{i}^{(2)});
$$
  
\n
$$
q_{i}^{(4)} = \varphi(x_{i} + h, y_{i} + hk_{i}^{(3)}, z_{i} + hq_{i}^{(3)}).
$$
  
\n(2.16)

**4. Автоматический выбор шага.** Локальная погрешность методов Рунге-Кутты точности p на i+1 шаге допускает представление:

$$
R_{i+1}^{h} \approx r(x_i, y_i) \cdot h_i^{p+1}, \tag{2.17}
$$

где  $r(x_i, y_i)$  - непрерывная функция, р - порядок точности. Следовательно, можем записать:

$$
y(x_{i+1}) = y_{i+1}^{h_i} + r(x_i, y_i)h_i^{p+1}.
$$
 (2.17)

Здесь у $(x_{i+1})$ -точное решение,  $y_{i+1}^h$ -приближенное решение с шагом h.

Уменьшим шаг интегрирования в два раза. Для вычисления значения функции  $y(x_{i+1})$  нам потребуется два шага. На первом шаге погрешность будет равна:

$$
R_{\frac{i}{i+\frac{1}{2}}}^{\frac{h_i}{2}} = r(x_i, y_i)(\frac{h_i}{2})^{p+1},
$$

а на втором:

$$
R_{i+1}^{\frac{h_i}{2}} = r(x_i + \frac{h_i}{2}, y_{i+\frac{1}{2}})(\frac{h_i}{2})^{p+1} =
$$
  
= 
$$
[r(x_i, y_i) + r'_x(x_i, y_i)\frac{h_i}{2} + r'_y(x_i, y_i)(y_{i+\frac{1}{2}} - y_i)](\frac{h_i}{2})^{p+1} =
$$

$$
= [r(x_i, y_i) + r'_x(x_i, y_i)\frac{h_i}{2} + r'_y(x_i, y_i)f(x_i, y_i)\frac{h_i}{2}](\frac{h_i}{2})^{p+1} \approx r(x_i, y_i)(\frac{h_i}{2})^{p+1}.
$$

Суммарная погрешность после двух шагов по hi/2 будет равна сумме погрешностей на двух шагах:

$$
R_{i+1}^{h_i} = R_{i+\frac{1}{2}}^{\frac{h_i}{2}} + R_{i+1}^{\frac{h_i}{2}} = 2r(x_i, y_i)(\frac{h_i}{2})^{p+1}.
$$
 (2.18)

6

Следовательно, можем записать:

$$
y(x_{i+1}) = y_{i+1}^{\frac{n_i}{2}} + 2r(x_i, y_i)(\frac{h_i}{2})^{p+1},
$$
\n(2.19)

здесь  $y(x_{i+1})$  - точное решение,  $y_{i+1}^{-1}$  - приближенное решение с шагом  $h_i/2$ . Вычитая из равенства (2.17) равенство (2.19) получим:

$$
\left| y_{i+1}^{\frac{h_i}{2}} - y_{i+1}^{h_i} \right| = \left| r(x_i, y_i) \right| (h_i)^{p+1} [1 - \frac{1}{2^p}] = R_{i+1}^{h_i} (1 - \frac{1}{2^p}). \tag{2.20}
$$

Окончательно имеем:

$$
R_{i+1}^{h} = \frac{\left|y_{i+1}^{\frac{h_i}{2}} - y_{i+1}^{h_i}\right| 2^p}{2^p - 1}.
$$
 (2.21)

Если погрешность  $R_{i+1}^h$  отличается от заданной погрешности R, то шаг h заменяют на новый шаг  $\overline{h}$ , например, уменьшают или увеличивают в два раза.

#### **III. ЗАДАНИЕ**

1. Разработать текст программы для решения задачи Коши для системы из лвух дифференциальных уравнений методом Рунге-Кутты четвертого порядка точности.

2. Предусмотреть в программе контроль точности численного решения и автоматический выбор шага при заданной погрешности численного решения. 3. Решить задачу Коши для системы из двух дифференциальных уравнений из таблицы индивидуальных заданий.

#### **IV. ПРИМЕР ВЫПОЛНЕНИЯ РАБОТЫ**

1. Задание: Решить задачу Коши для системы линейных уравнений:

$$
y' = \mu \cdot y - z - (y^2 + z^2) \cdot y,
$$
  
\n
$$
z' = \mu \cdot z + y - (y^2 + z^2) \cdot z;
$$
\n(4.1)

где µ-параметр на отрезке [a,b], a=0,b=100 при следующих начальных условиях

 $y_0 = y(a) = 0,$   $z_0 = z(a) = 1;$  $(4.2)$ с абсолютной точностью  $\varepsilon = 10^{-4}$  при  $\mu = 0.1$ .

2. Для решения задачи Коши будем использовать метод Рунге-Кутты четвертого порядка точности. В расчетных формулах (2.15, 2.16) имеем:

```
f(x,y,z) = \mu \cdot y - z - (y^2 + z^2) \cdot y,
\varphi(x, y, z) = \mu \cdot z + y - (y^2 + z^2) \cdot z;
```
 $p:=4$ ;

3. Пример программ на Delphy (в консольном режиме) и на Mathcad.

```
program lab10;
     {Решение Задачи Коши для системы из двух уравнений}
     {методом Рунге-Кутты четвертого порядка точности}
     {a} - начало отрезка, где необходимо найти решение}
     {b - конец отрезка, где необходимо найти решение}
     \{y0,z0 - \text{начે} \times \text{словия}\}{е - точность вычисления}
     {h0} - начальное значение шага{h0}var a,b,y0,z0,e,h0,x,h,k1,k2,k3,k4,q1,q2,q3,q4 : real;
var u,xx,yy,zz,yh,zh,yhh,zhh,ry,rz,m : real;
var i, p, j, kk, mm: integer;
var x,y,z: \arctan[0.5000] of real;
var outfile : text:
label ml,m2;
          function f(x,y,z; real): real;
          \{\phiункция трех переменных f(x,y,z)begin
                 \widetilde{f} := m * y - z - (y * y + z * z) * y;формула (4.1)end; {f}function g(x,y,z; real): real;
          {функция трех переменных}
               begin
                 g := m * z + y - (y * y + z * z) * z;формула(4.1)end: \{g\}begin
          \text{assign}(\text{outfile}, d:\text{lab.dat});объявление внешнего файла lab.dat
          rewrite(outfile);
                                             открытие внешнего файла для записи
        writeln('Введите значение а и значение b');
       readln(a,b):
         writeln('Введите значение у0 и значение z0');
       readln (v0,z0):
        writeln('Введите точность вычислений е');
       readln(e):
        writeln('Введите шаг h0');
       readln (h0);
```

```
i:=0;
x[0]:=a;y[0]:=y0;z[0]:=z0;while x[i] \leq b do begin
   i:=i+1:
   kk:=0:
   mm=0;
m2:h:=h0;xx:=x[i-1];yy:=y[i-1];zz:=z[i-1];i:=0;m1:k1:=f(xx, yy, zz);q1:=g(x,yy,zz);k2:=f(xx+h/2,yy+k1*h/2,zz+q1*h/2);формулы (2.16)
   q2:=g(xx+h/2,yy+k1*h/2,zz+q1*h/2);k3:=f(xx+h/2,yy+k2*h/2,zz+q2*h/2);q3:=g(xx+h/2,yy+k2*h/2,zz+q2*h/2);k4:=f(xx+h,yy+k3*h,zz+q3*h);q4:=g(xx+h,yy+k3*h,zz+q3*h);if j=0 then begin
       yh:=yy+h*(k1+2*k2+2*k3+k4)/6;вычисление с шагом h
       zh:=zz+h*(q1+2*q2+2*q3+q4)/6;
       h:=h/2;
                                        уменьшение шага в два раза
      i:=1;
       goto m1;
                                переход на вычисление с шагом h/2
     end:
    if j=1 then begin
       \text{yhh}:=\text{yy+h*}(k1+2*k2+2*k3+k4)/6.;
                                            первый шаг с шагом h/2zhh:=zz+h*(q1+2*q2+2*q3+q4)/6.;
       xx:=xx+h;yy:=yhh;zz:=zhh;
      i:=2;
     goto m1;
                                 переход на второй шаг с шагом h/2
    end;
    if j=2 then begin
       \text{yhh}:=\text{yy+h*}(k1+2*k2+2*k3+k4)/6;второй шаг с шагом h/2zhh:=zz+h*(q1+2*q2+2*q3+q4)/6;
    end:
   u:=exp(p*ln(2));вычисление 2 в степени р
```
9

```
ry:=(abs(yhh-yh)*u)/(u-1.);rz = (abs(zhh - zh)*u)/(u-1.);if (kk=0) and ((ry>e) or (rz>e)) then begin
             mm=1:
             h0:=h0/2;
                             автоматическое уменьшение шага в два раза
             goto m2;
            end;
          if (mm=0) and ((ry\leq e) and (rz\leq e)) then begin
             kk:=1;
             h0:=2*h0;автоматическое увеличение шага в два раза
             goto m2;
           end;
         x[i]=x[i-1]+h0;y[i]:=yh;z[i]=zh;writeln('i=',i,' h0=',h0,' x=',x[i],' y=',y[i],' z=',z[i]);
       writeln(outfile, 'i=',i,' h0=',h0,' x=',x,' y=',y[i],' z=',z[i]);
    end;
   close(outfile);
                                                закрытие внешнего файла
end.
```
### Решение задачи Коши для системы дифференциальных уравнений пераого порядка методом Рунге-Кутты с автоматическим выбором шага.

$$
\mu := 0.1 \qquad \text{-mapamerp}
$$
\n
$$
f(x, y, z) := \mu \cdot y - z - \left(y^2 + z^2\right) \cdot y \qquad g(x, y, z) := \mu \cdot z + y - \left(y^2 + z^2\right) \cdot z
$$
\n
$$
= 0 \qquad b := 100 \qquad y0 := 0 \qquad z0 := 1
$$
\n
$$
p := 4 \qquad h := 0.1 \qquad \epsilon := 10^{-5} \qquad pp := \frac{1}{1 - 0.5^p} \qquad d6 := \frac{1}{6}
$$

```
F(f, g, h) := | \mid xx_0 \leftarrow ayy_0 \leftarrow y0zz_0 \leftarrow z0i \leftarrow 0i \leftarrow i+1xx_i \leftarrow xx_{i-1} + hk1 \leftarrow f(xx_{i-1}, yy_{i-1}, zz_{i-1})q_1 \leftarrow g(x_{i-1}, y_{i-1}, zz_{i-1})k2 \leftarrow f(xx_{i-1} + 0.5 \cdot h, yy_{i-1} + k1 \cdot 0.5 \cdot h, zz_{i-1} + q1 \cdot 0.5 \cdot h)q2 \leftarrow g(xx_{i-1} + 0.5 \cdot h, yy_{i-1} + k1 \cdot 0.5 \cdot h, zz_{i-1} + q1 \cdot 0.5 \cdot h)k3 \leftarrow f(xx_{i-1} + 0.5 \cdot h, yy_{i-1} + k2 \cdot 0.5 \cdot h, zz_{i-1} + q2 \cdot 0.5 \cdot h)q3 \leftarrow g(xx_{i-1} + 0.5 \cdot h, yy_{i-1} + k2 \cdot 0.5 \cdot h, zz_{i-1} + q2 \cdot 0.5 \cdot h)k4 \leftarrow f(xx_{i-1} + h, yy_{i-1} + k3 \cdot h, zz_{i-1} + q3 \cdot h)q4 \leftarrow g(xx_{i-1} + h, yy_{i-1} + k3 \cdot h, zz_{i-1} + q3 \cdot h)yy_i ← yy_{i-1} + d6·h·(k1 + 2·k2 + 2·k3 + k4)
                                                    zz_i \leftarrow zz_{i-1} + d6 \cdot h \cdot (q1 + 2 \cdot q2 + 2 \cdot q3 + q4)h \leftarrow 0.5 \cdot hif i = 1yh1 \leftarrow yy_{i-1} + d6 \cdot h \cdot (k1 + 2 \cdot k2 + 2 \cdot k3 + k4)zh1 \leftarrow zz_{i-1} + d6 \cdot h \cdot (q1 + 2 \cdot q2 + 2 \cdot q3 + q4)xx<sub>i-1</sub> ← xx<sub>i</sub>
                                                 \int if j = 2yh1 \leftarrow yh1 + d6 \cdot h \cdot (k1 + 2 \cdot k2 + 2 \cdot k3 + k4)\text{zhl} \leftarrow \text{zh1} + \text{d6} \cdot \text{h} \cdot (\text{q1} + 2 \cdot \text{q2} + 2 \cdot \text{q3} + \text{q4})\mathbf{x} \mathbf{x}_{i-1} \leftarrow \mathbf{x} \mathbf{x}_{i-1} - \mathbf{h}h \leftarrow 2 \cdot h\left| \text{if } i = 3 \right|otherwise
                                    for j \in 1..3ry ← pp\cdot | yh1 – yy<sub>i</sub>
                                     rz \leftarrow pp \cdot |zh1 - zz_ih \leftarrow 0.51 \cdot hi \leftarrow i-1ry > ε \land rz > ε \land h \geq \frac{ε}{2}if ry > \varepsilon \wedge rz > \varepsilon \wedge h \geq \frac{3}{2}h \leftarrow 2 \cdot h otherwise
                                     FF_{i,0} \leftarrow xx_iFF_{i,1} \leftarrow yy_iFF_{i,2} \leftarrow ZZ_iwhile xx_i \leq bFF_{0,0} \leftarrow xx_0FF_{0,1} \leftarrow yy_0FF_{0,2} \leftarrow zz_0FF_{0,3} \leftarrow i⎡⎢⎢⎢⎢⎢⎢⎢⎢⎢⎢⎢⎢⎢⎢⎢⎢⎢⎢⎢⎢⎢⎢⎢⎢⎢⎢⎢⎢⎢⎢⎢⎢⎢⎢⎢⎢⎢⎢⎢⎢⎢⎢⎢⎢⎢⎢⎢⎢⎢⎢⎢⎢⎢⎢⎢⎢⎢⎢⎢⎢⎢⎢⎢⎢⎢⎢⎢⎢⎣
```
⎤⎥⎥⎥⎥⎥⎥⎥⎥⎥⎥⎥⎥⎥⎥⎥⎥⎥⎥⎥⎥⎥⎥⎥⎥⎥⎥⎥⎥⎥⎥⎥⎥⎥⎥⎥⎥⎥⎥⎥⎥⎥⎥⎥⎥⎥⎥⎥⎥⎥⎥⎥⎥⎥⎥⎥⎥⎥⎥⎥⎥⎥⎥⎥⎥⎥⎥⎥⎥⎦

$$
c\mathbf{c} := \mathbf{F}(\mathbf{f}, \mathbf{g}, \mathbf{h}) \qquad \mathbf{n} := c\mathbf{c}_{0,3} \qquad \mathbf{i} := \mathbf{0} \dots \mathbf{n}
$$
\n
$$
\mathbf{x}_{i} := c\mathbf{c}_{i,0} \qquad \mathbf{y}_{i} := c\mathbf{c}_{i,1} \qquad \mathbf{z}_{i} := c\mathbf{c}_{i,2}
$$
\n
$$
\mathbf{n} = 5.418 \times 10^{3}
$$
\n
$$
\mathbf{v}_{i}
$$
\n
$$
\mathbf{v}_{i}
$$
\n
$$
\mathbf{v}_{i}
$$
\n
$$
\mathbf{v}_{i}
$$
\n
$$
\mathbf{v}_{i}
$$
\n
$$
\mathbf{v}_{i}
$$
\n
$$
\mathbf{v}_{i}
$$
\n
$$
\mathbf{v}_{i}
$$
\n
$$
\mathbf{v}_{i}
$$
\n
$$
\mathbf{v}_{i}
$$
\n
$$
\mathbf{v}_{i}
$$
\n
$$
\mathbf{v}_{i}
$$
\n
$$
\mathbf{v}_{i}
$$
\n
$$
\mathbf{v}_{i}
$$
\n
$$
\mathbf{v}_{i}
$$
\n
$$
\mathbf{v}_{i}
$$
\n
$$
\mathbf{v}_{i}
$$
\n
$$
\mathbf{v}_{i}
$$
\n
$$
\mathbf{v}_{i}
$$
\n
$$
\mathbf{v}_{i}
$$
\n
$$
\mathbf{v}_{i}
$$
\n
$$
\mathbf{v}_{i}
$$
\n
$$
\mathbf{v}_{i}
$$
\n
$$
\mathbf{v}_{i}
$$
\n
$$
\mathbf{v}_{i}
$$
\n
$$
\mathbf{v}_{i}
$$
\n
$$
\mathbf{v}_{i}
$$
\n
$$
\mathbf{v}_{i}
$$
\n
$$
\mathbf{v}_{i}
$$
\n
$$
\mathbf{v}_{i}
$$
\n
$$
\mathbf{v}_{i}
$$
\n
$$
\mathbf{v}_{i}
$$
\n
$$
\mathbf{v}_{i}
$$
\n
$$
\mathbf{v}_{i}
$$
\n
$$
\mathbf{v}_{i}
$$
\n
$$
\mathbf{v}_{i}
$$
\n<math display="block</math>

# Проверка встроенной программой Mathcad

$$
x = \begin{pmatrix} 0 \\ 1 \end{pmatrix}
$$
  
 
$$
D(t, x) := \begin{bmatrix} \mu \cdot x_0 - x_1 - \left[ (x_0)^2 + (x_1)^2 \right] \cdot x_0 \\ \mu \cdot x_1 + x_0 - \left[ (x_0)^2 + (x_1)^2 \right] \cdot x_1 \end{bmatrix}
$$

 $Z := \text{rkfixed}(x, a, b, 1000, D)$ 

 $i := 0..999$ 

$$
y_i := Z_{i,1} \qquad \qquad z_i := Z_{i,2}
$$

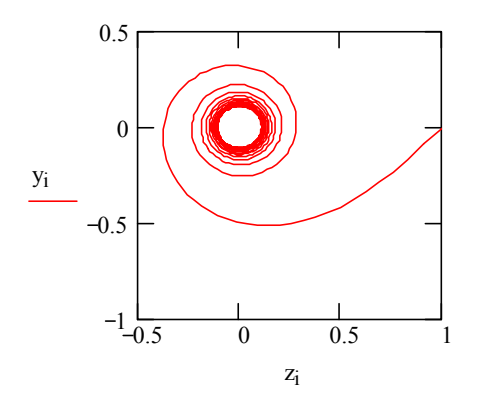

## **V. СОДЕРЖАНИЕ ОТЧЕТА**

- 1. Название лабораторной работы.
- 2. Индивидуальное задание.
- 3. Текст программы.
- 4. Таблица результатов расчета на ЭВМ.

Замечание: Пункты 1-4, а также таблица пункта 5 без численных результатов должны быть оформлены до начала выполнения лабораторной работы. Результаты программы в Delphy нужно вывести в виде графика используя файл с данными и соответствующую программу для построения графиков.

## **VI. КОНТРОЛЬНЫЕ ВОПРОСЫ**

1. Что такое обыкновенное дифференциальное уравнение?

 $2^{\circ}$ Какое дифференциальное уравнение называется разрешимым относительно старшей производной.

- 3. Что называется линейным дифференциальным уравнением?
- 4. Определение частного и общего решения дифференциального уравнения.
- 5. Залача Коши.
- 6. Краевая задача
- 7. Определение интегральной кривой.
- 8. Методы Эйлера первого и второго порядка точности.
- 9. Модификации метода Эйлера.
- 10. Методы Рунге-Кутты второго и четвертого порядка точности.
- 11. Методы Рунге-Кутты для систем дифференциальных уравнений.

12. Автоматический контроль погрешности и выбор шага численного решения.

- 13. Метод Адамса-Бошфорта.
- 14. Метод Адамса-Моултона.
- 15. Метод прогноза и коррекции.

16. Можно ли в методах Адамса контролировать точность расчетов с помошью изменения шага h?

# **VII. ТАБЛИЦА ИНДИВИДУАЛЬНЫХ ЗАДАНИЙ**

| $N_{\! \! \! \Omega}$ | f(x,y,z)                 | $\varphi(x,y,z)$                 | y(a)             | z(a)             | $\mathbf{a}$     | $\mathbf b$    | $\boldsymbol{\varepsilon}$ |
|-----------------------|--------------------------|----------------------------------|------------------|------------------|------------------|----------------|----------------------------|
| 1.                    | $\arctg1/(1+y^2+z^2)$    | sin(yz)                          | $\mathbf{1}$     | $\mathbf{1}$     | $-1$             | $\mathbf{1}$   | $10^{-3}$                  |
| 2.                    | $\arctg(x^2 + z^2)$      | $sin(x + y)$                     | 0,5              | 1,5              | $\boldsymbol{0}$ | $\overline{2}$ | $10^{-4}$                  |
| 3.                    | $x^2y + z$               | $cos(y + xz)$                    | $-1$             | $\mathbf{1}$     | $\overline{0}$   | $\overline{4}$ | $10^{-3}$                  |
| $\overline{4}$ .      | $x^2 + z^2$              | xyz                              | $\mathbf{1}$     | $\overline{2}$   | $\overline{0}$   | 5              | $10^{-4}$                  |
| 5.                    | $\sin z$                 | $\cos y$                         | 0,5              | $-0,5$           | $\mathbf{1}$     | $\overline{3}$ | $10^{-3}$                  |
| 6.                    | $xcos(x + z)$            | $sin(y - z)$                     | $-0,6$           | $\overline{2}$   | $\overline{2}$   | 5              | $10^{-4}$                  |
| 7.                    | $\sin y \cos^3 z$        | cosycosz                         | $\mathbf{1}$     | $\boldsymbol{0}$ | $-1$             | $\overline{3}$ | $10^{-3}$                  |
| 8.                    | $2\sqrt{3x^2 + y^2} + z$ | $\sqrt{x^2 + y^2 + z^2}$         | 0,5              | 1,2              | $\overline{0}$   | $\overline{2}$ | $10^{-4}$                  |
| 9.                    | $(y + x) / e^{y + z}$    | $(z - x) / e^{y + z}$            | $\mathbf{1}$     | $-1$             | $\overline{2}$   | $\overline{4}$ | $10^{-3}$                  |
| 10.                   | $(3 + e^{-z})^{-1}$      | $(2 + e^{-y})^2$                 | $\overline{0}$   | $-3$             | $\overline{2}$   | 5              | $10^{-4}$                  |
| 11.                   | cos(yz)                  | $sin(y + z)$                     | $\overline{2}$   | $\mathbf{1}$     | $\overline{0}$   | $\overline{2}$ | $10^{-3}$                  |
| 12.                   | $y \ln x$                | $y + z^2$                        | $-2$             | $-1$             | $\mathbf{1}$     | $\overline{4}$ | $10^{-4}$                  |
| 13.                   | $x + y^2$                | $(y - z)^2$                      | 3                | $\mathbf{1}$     | $-1$             | $\mathbf{1}$   | $10^{-4}$                  |
| 14.                   | $y^2 + z^2$              | yz                               | $-1$             | $\mathbf{1}$     | $\theta$         | $\overline{4}$ | $10^{-3}$                  |
| 15.                   | $e^{yz}$                 | $e^{-yz}$                        | $\theta$         | $\theta$         | $\overline{0}$   | $\overline{2}$ | $10^{-4}$                  |
| 16.                   | $y + z + y^3 + z^3$      | $y - z + z3 + y3$                | $\boldsymbol{0}$ | $\mathbf{1}$     | $\mathbf{1}$     | 20             | $10^{-4}$                  |
| 17.                   | $y + z2 + y3 + z3$       | $-y^{2} + z^{2} + y^{3} + z^{3}$ | $\mathbf{0}$     | $-2$             | $\overline{0}$   | 10             | $10^{-4}$                  |
| 18.                   | $y + z + (z + y)yz$      | $y-z+(z+y)yz$                    | $\mathbf{1}$     | $\mathbf{1}$     | $\overline{2}$   | 12             | $10^{-3}$                  |
| 19.                   | $\sin y + \cos^3 z$      | $\sin^3 y + \cos^3 z$            | $\mathbf{1}$     | $\boldsymbol{0}$ | $\boldsymbol{0}$ | 5              | $10^{-4}$                  |
| 20.                   | $\sin y^2 + \cos^3 z^2$  | $\sin y^2 - \cos z^2$            |                  |                  |                  |                | $10^{-3}$                  |

Решить задачу Коши у'=f(x,y,z), z'= $\varphi(x,y,z)$ ; при y<sub>0</sub>=y(a), z<sub>0</sub>=z(a), на отрезке [а,b] с заданной абсолютной погрешностью  $\varepsilon$ .